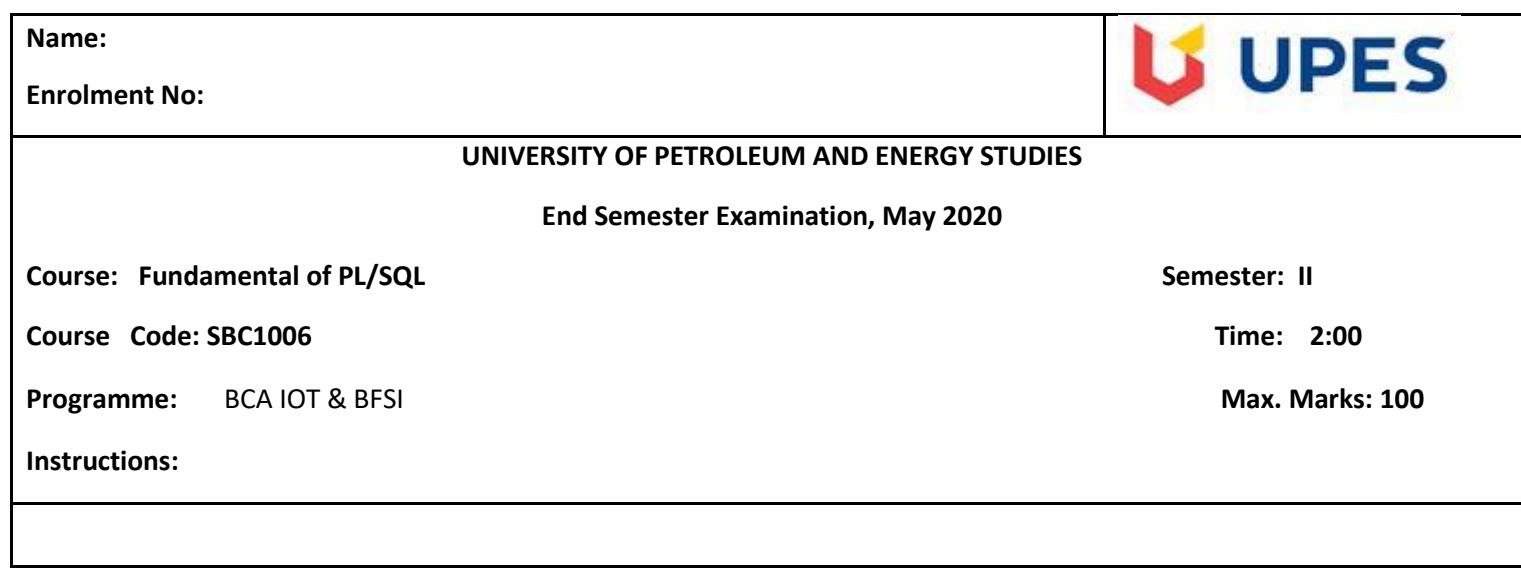

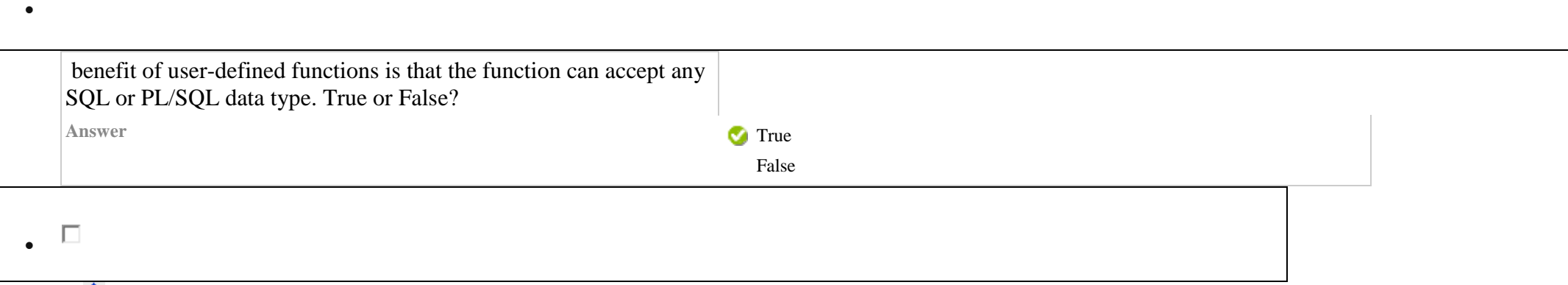

**2. Multiple Choice: Which of the following is NOT a legal...**

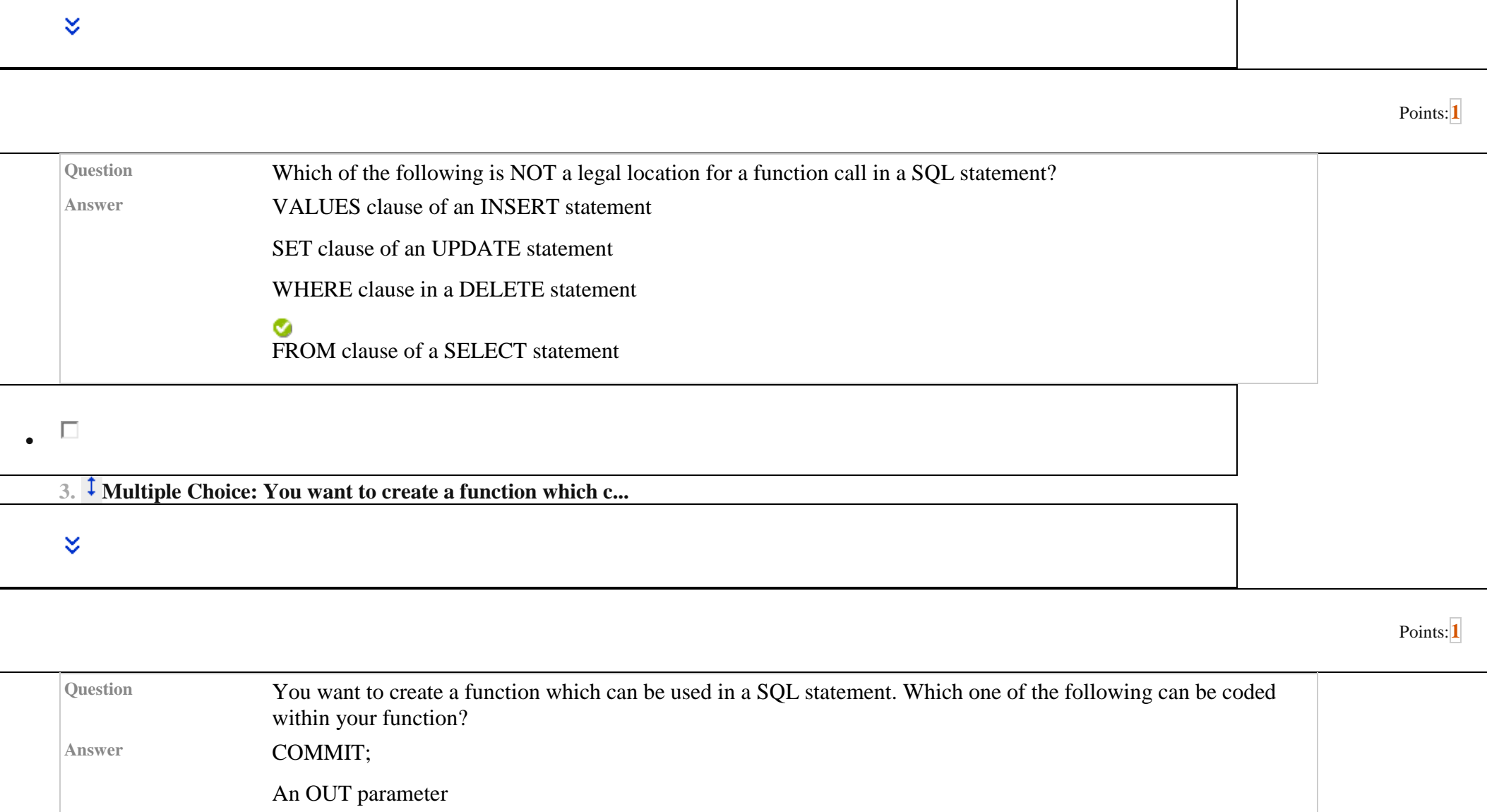

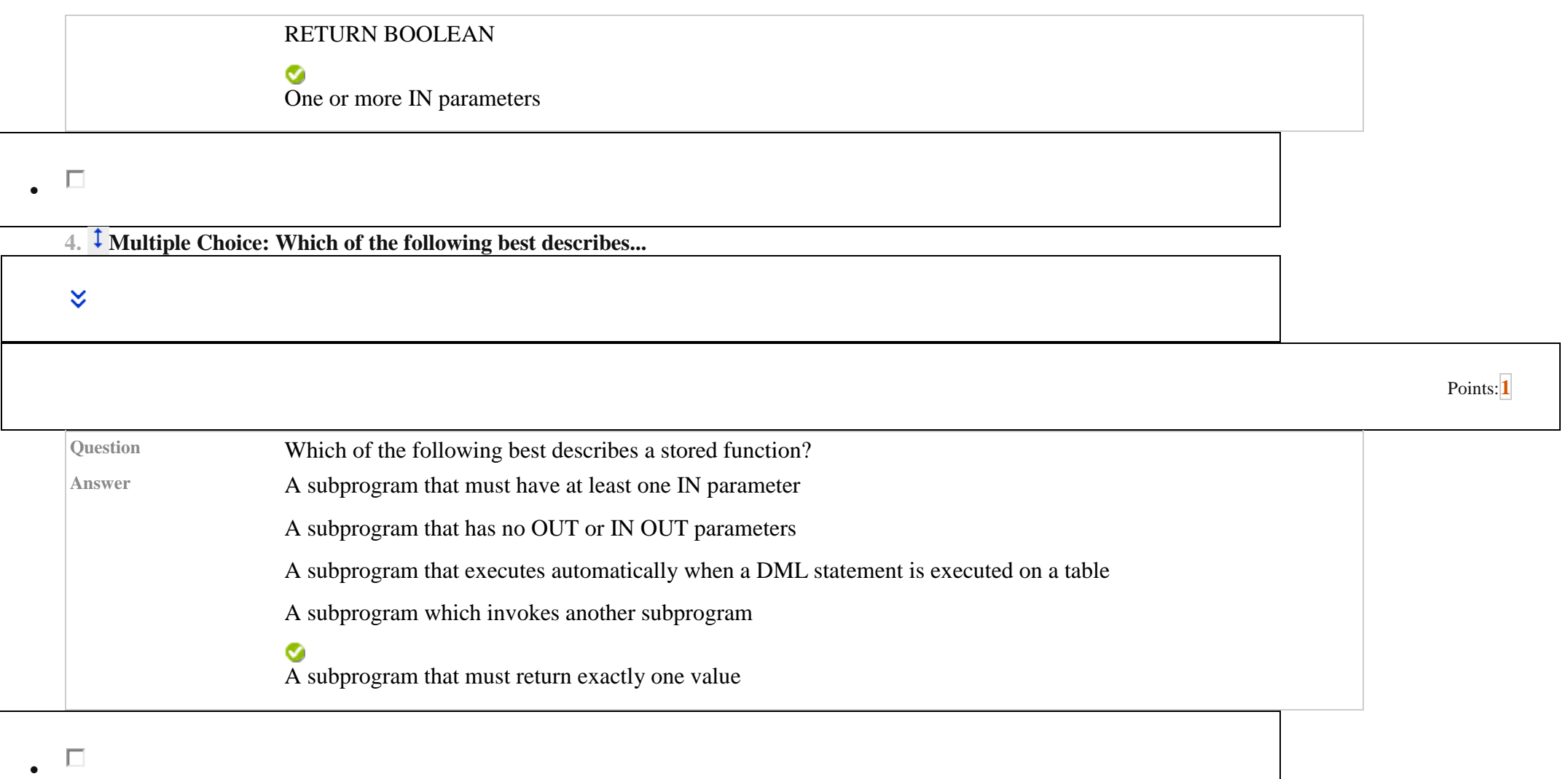

**5. Multiple Choice: You want to allow user JOE to query t...**

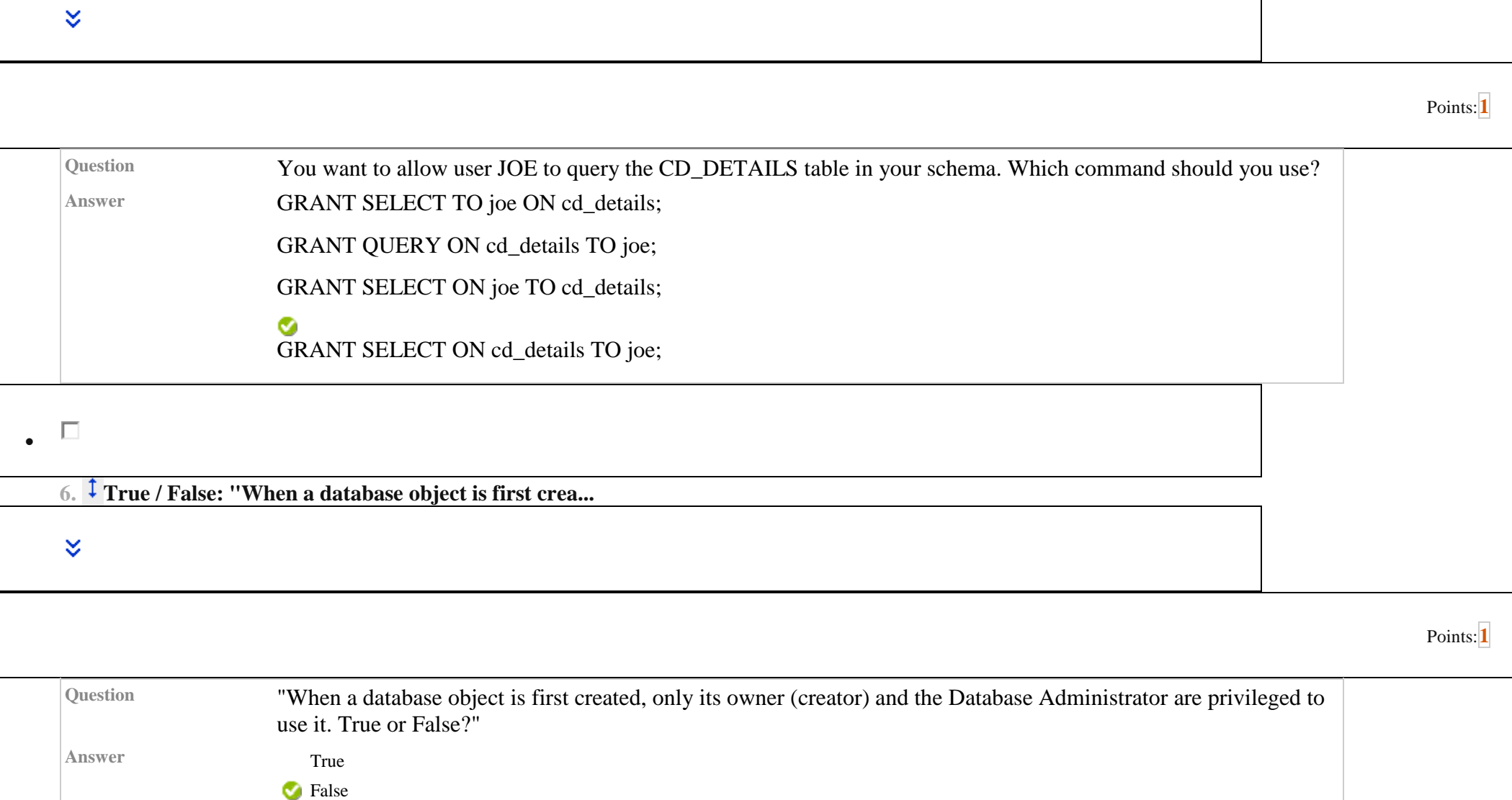

 $\bullet$ 

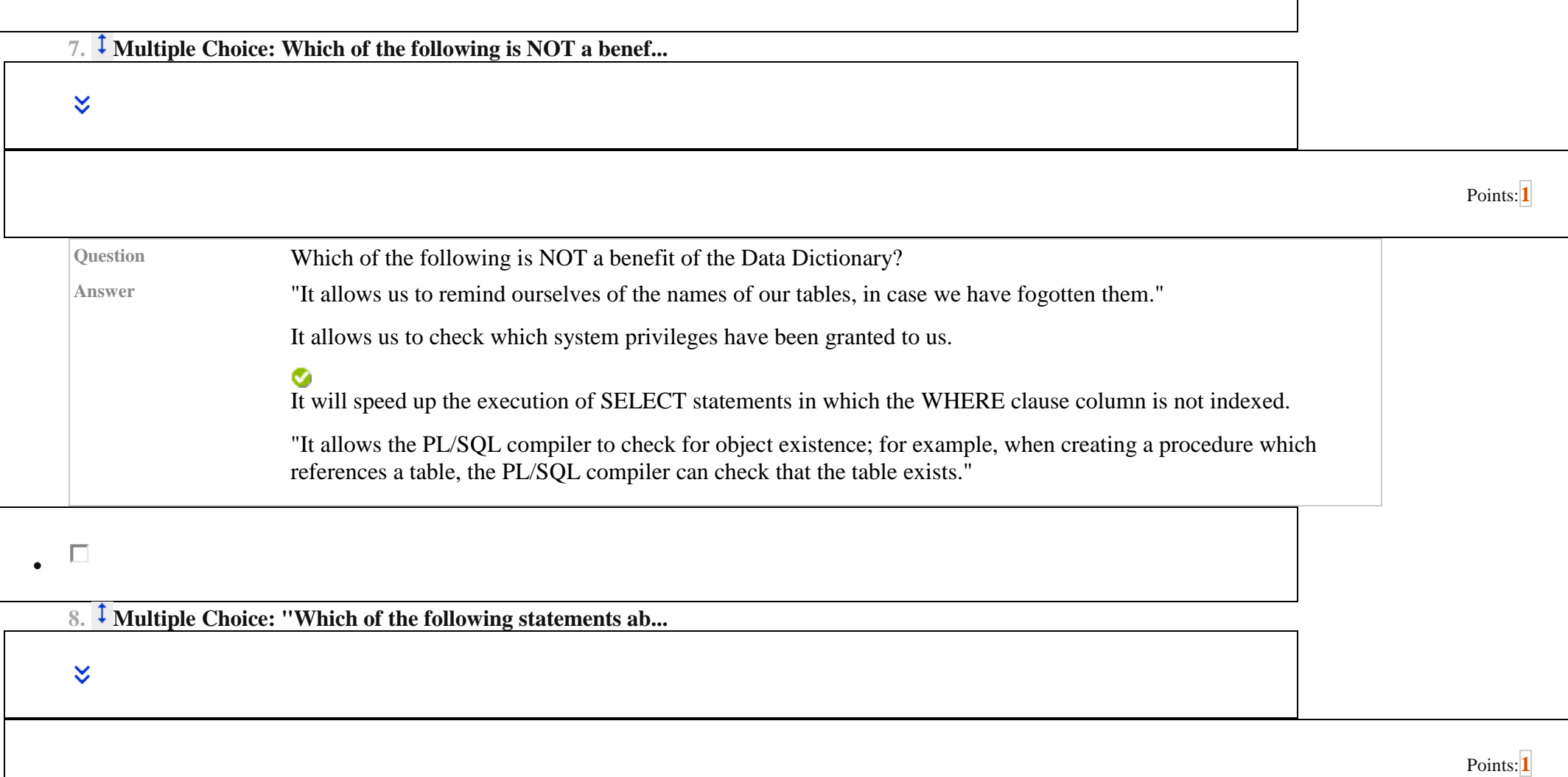

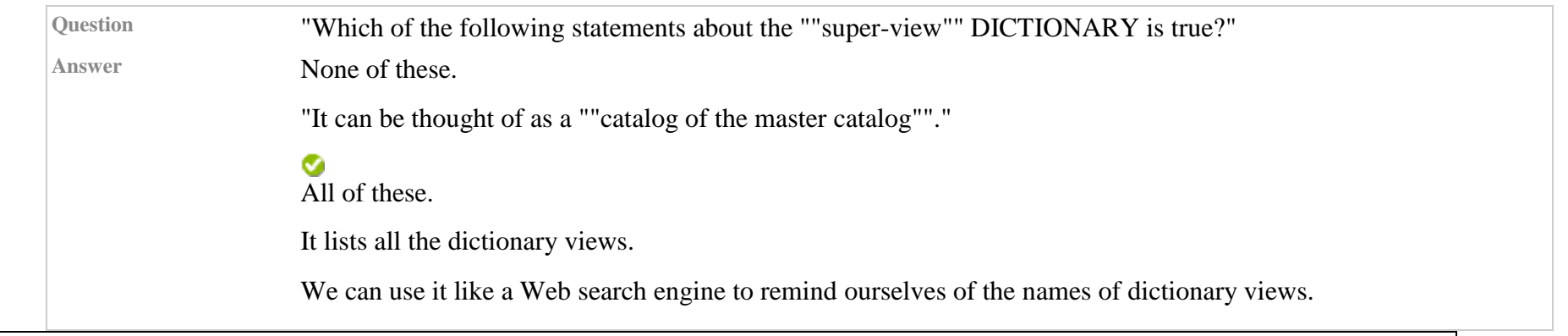

 $\boldsymbol{\check{\times}}$ 

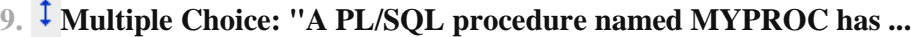

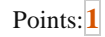

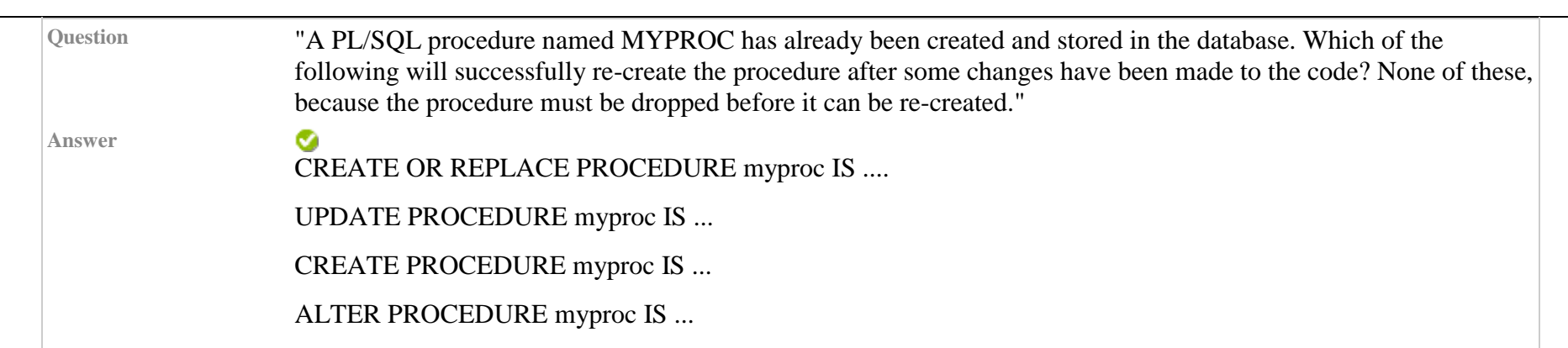

 $\overline{\phantom{a}}$ 

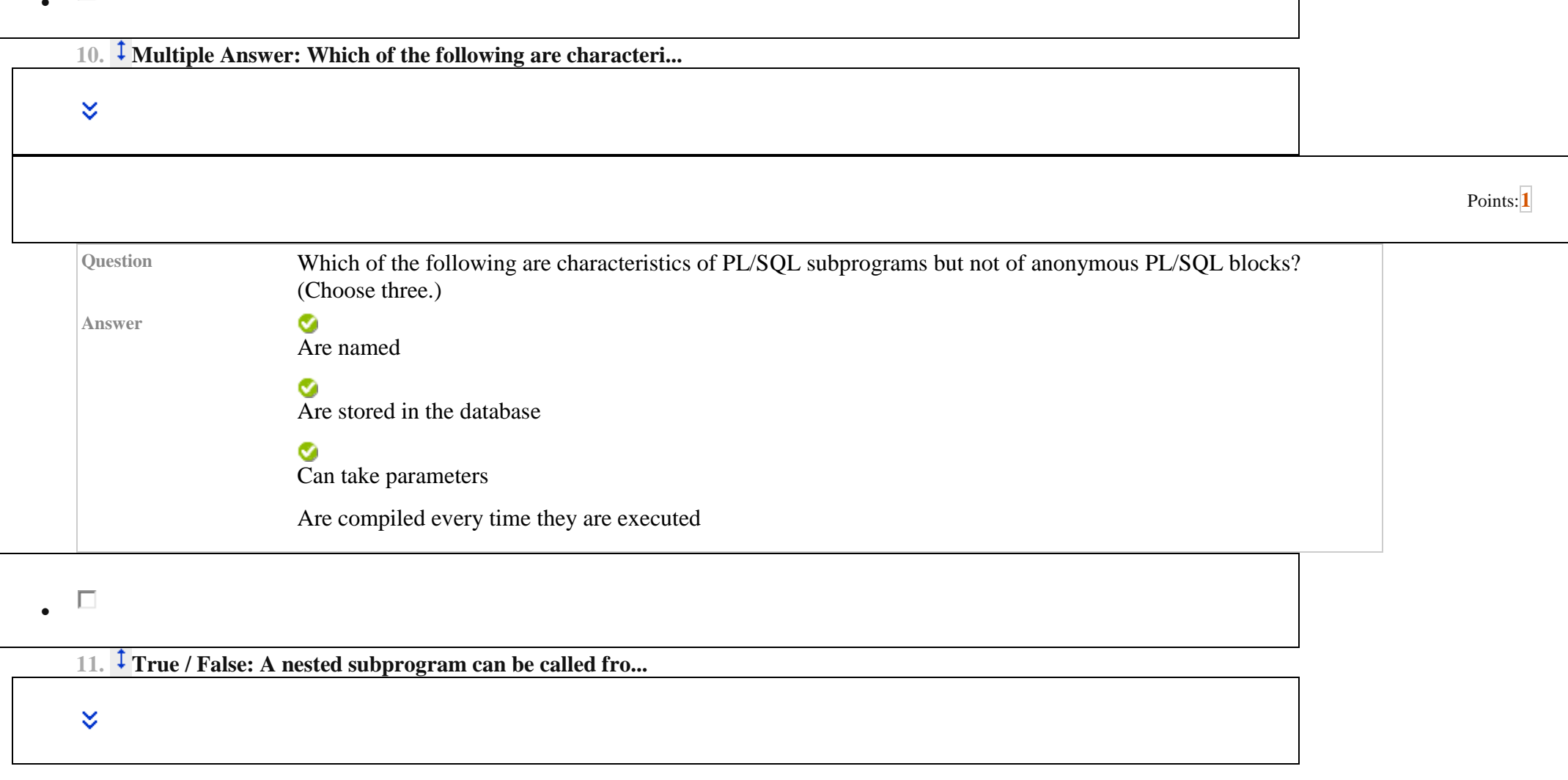

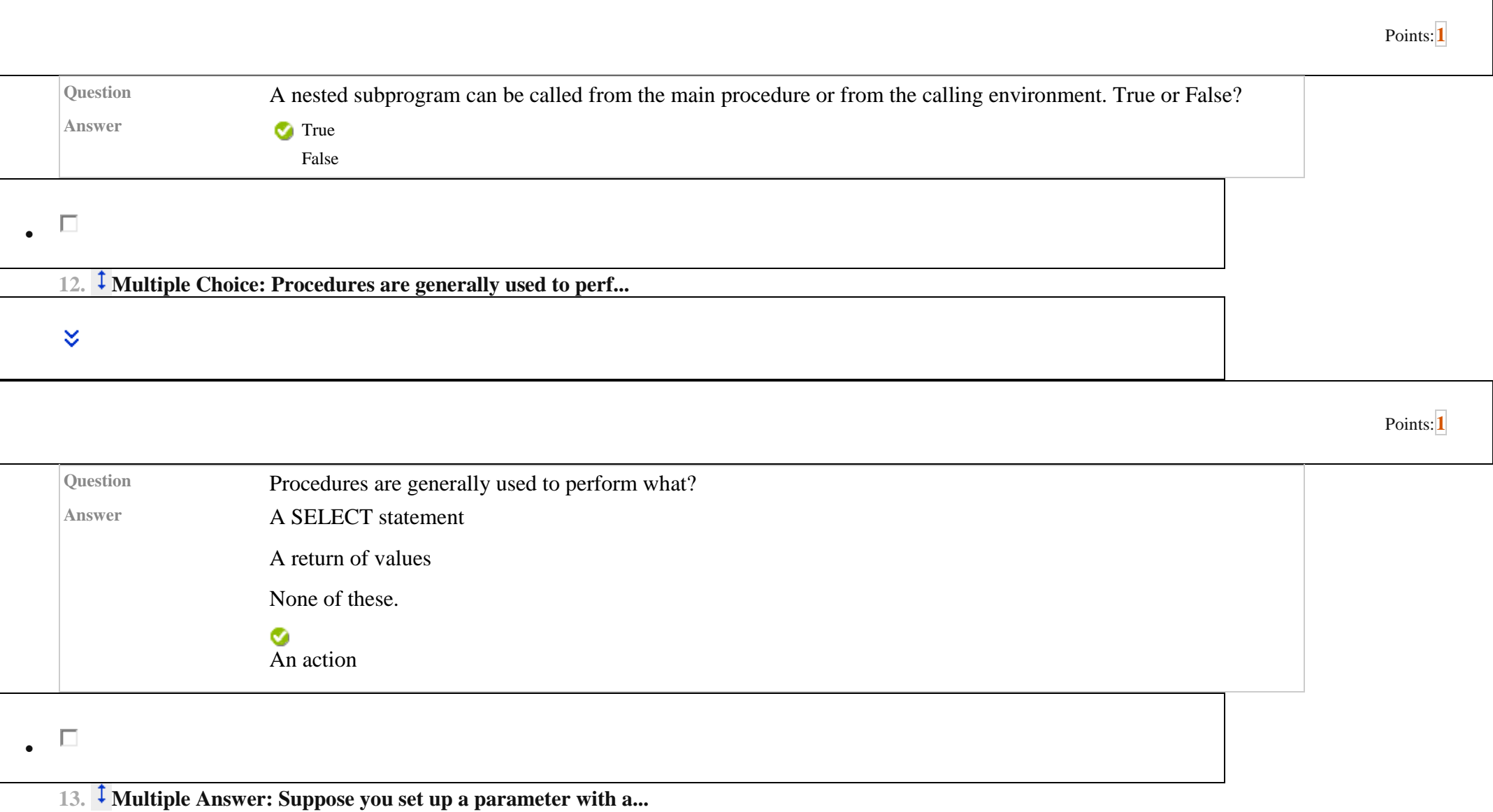

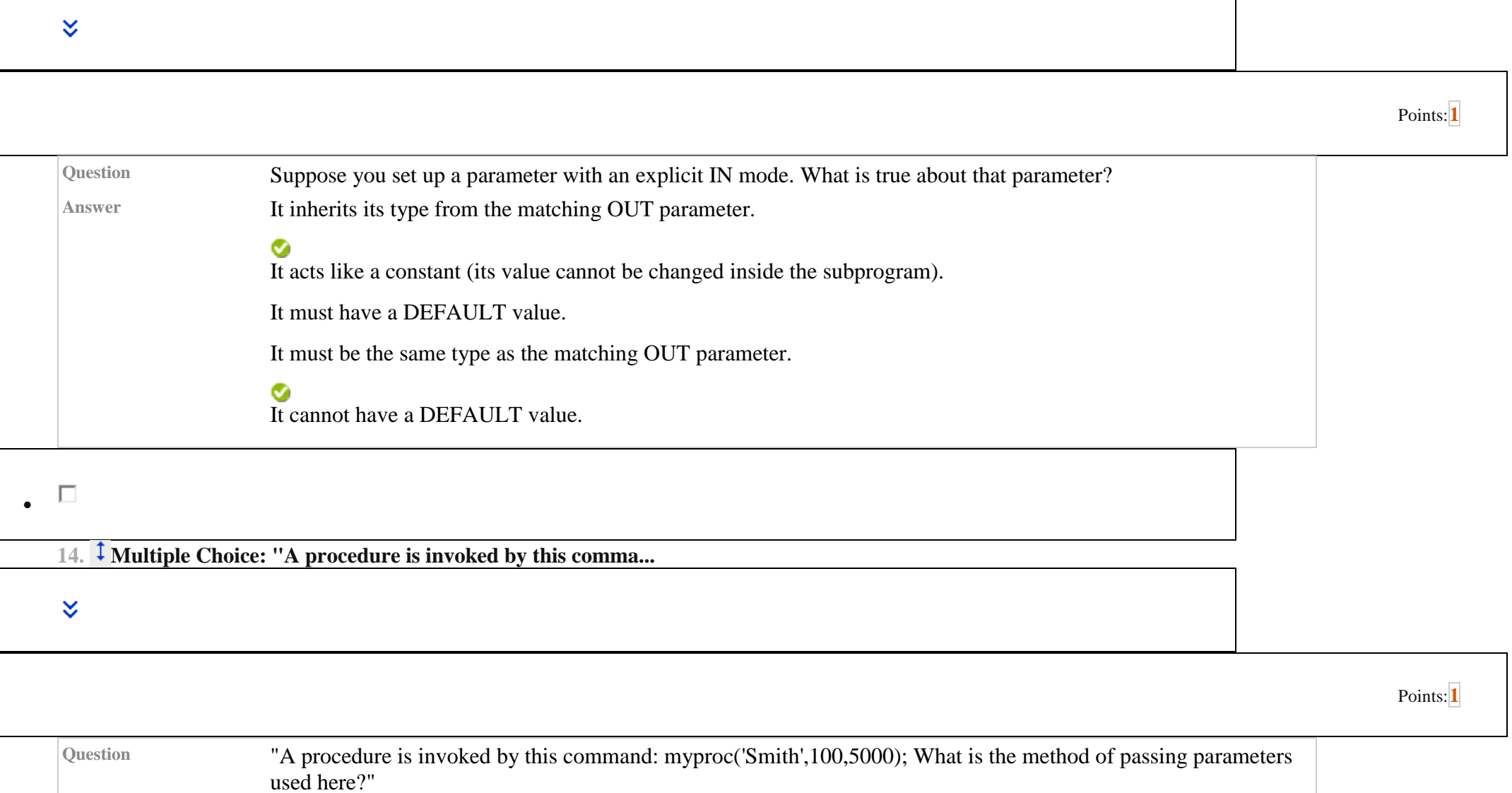

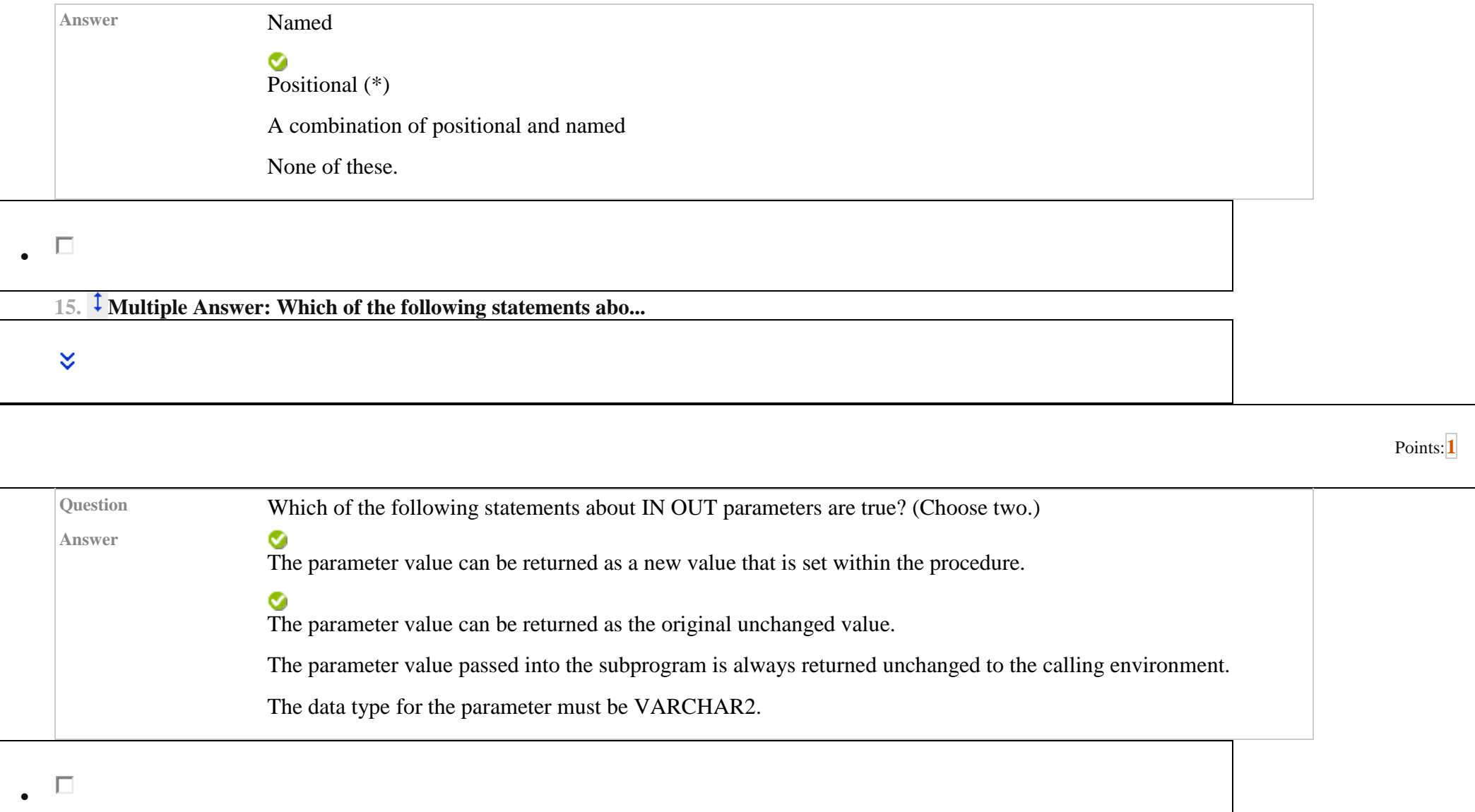

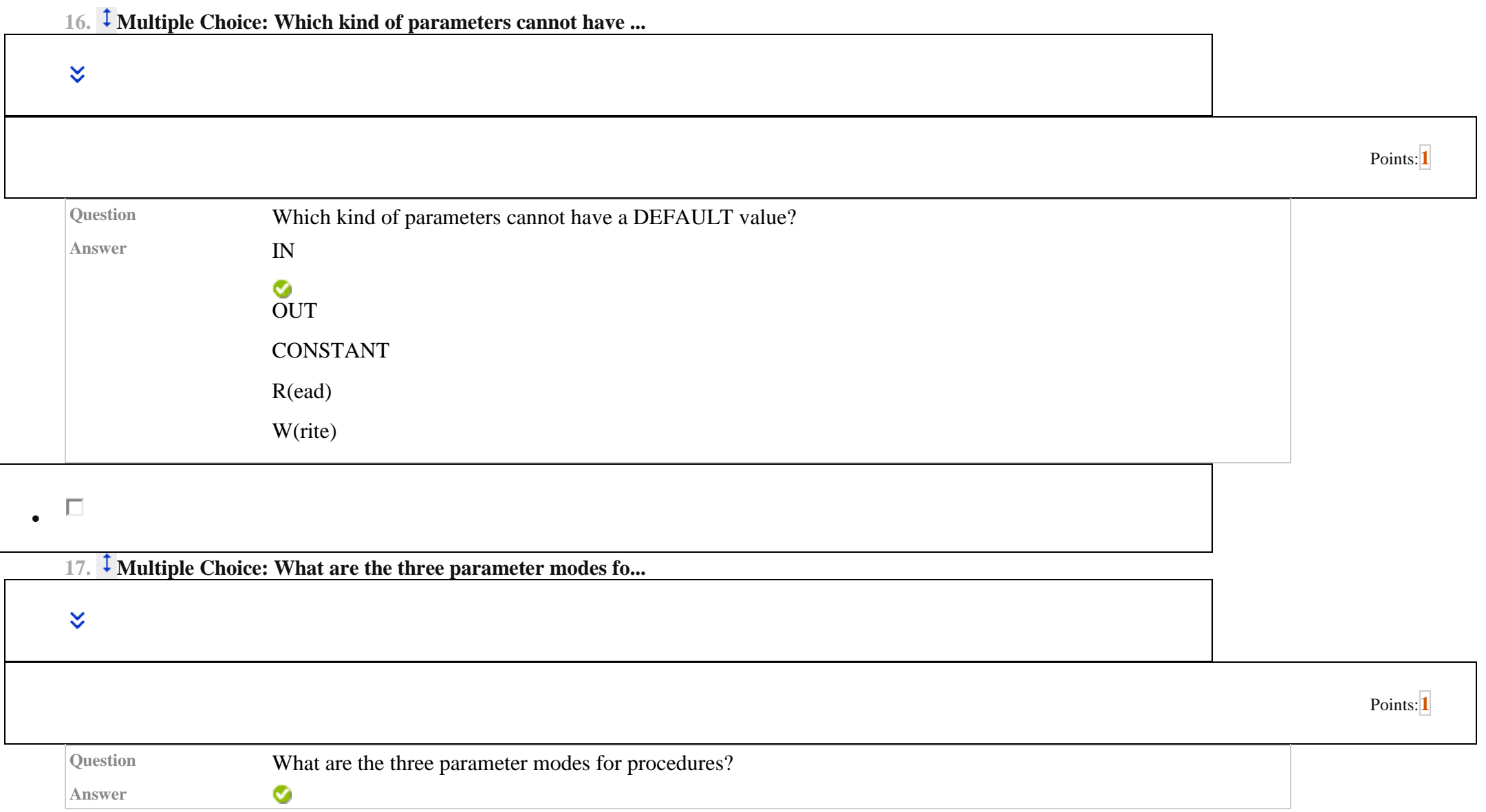

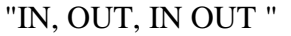

"R(ead), W(rite), A(ppend)"

"COPY, NOCOPY, REF"

"CONSTANT, VARIABLE, DEFAULT"

.  $\Box$ 

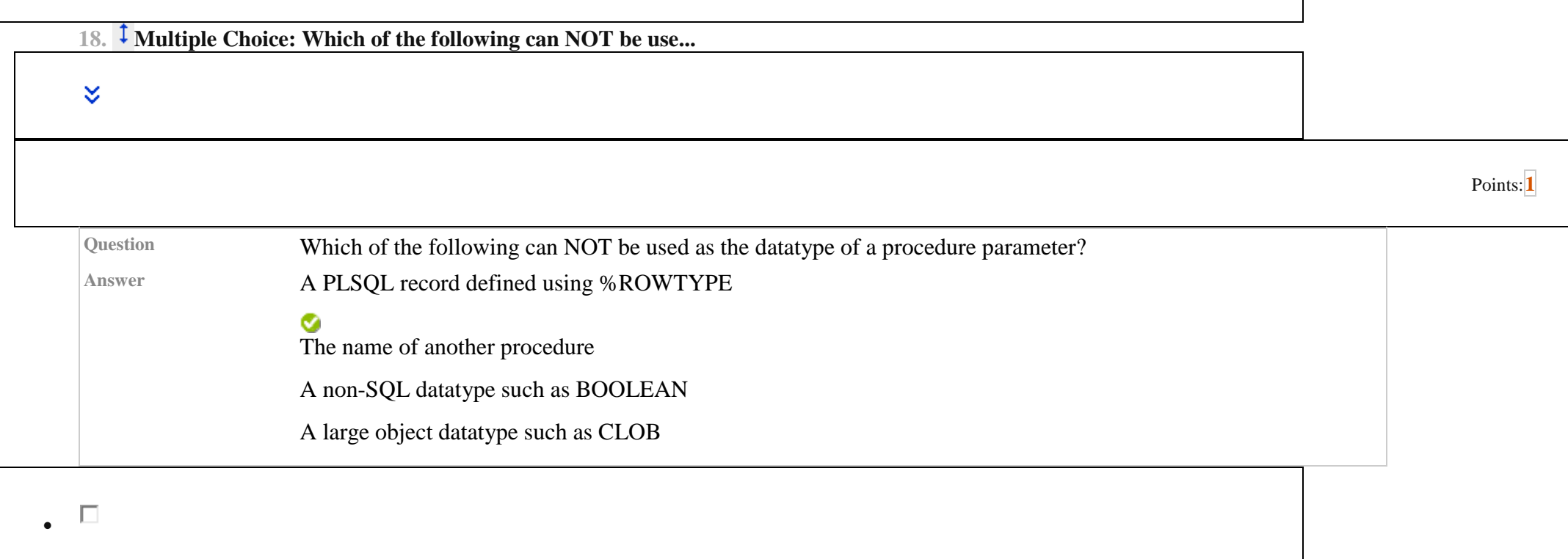

19. <sup> $\uparrow$ </sup> Multiple Choice: What is the correct syntax to create ...

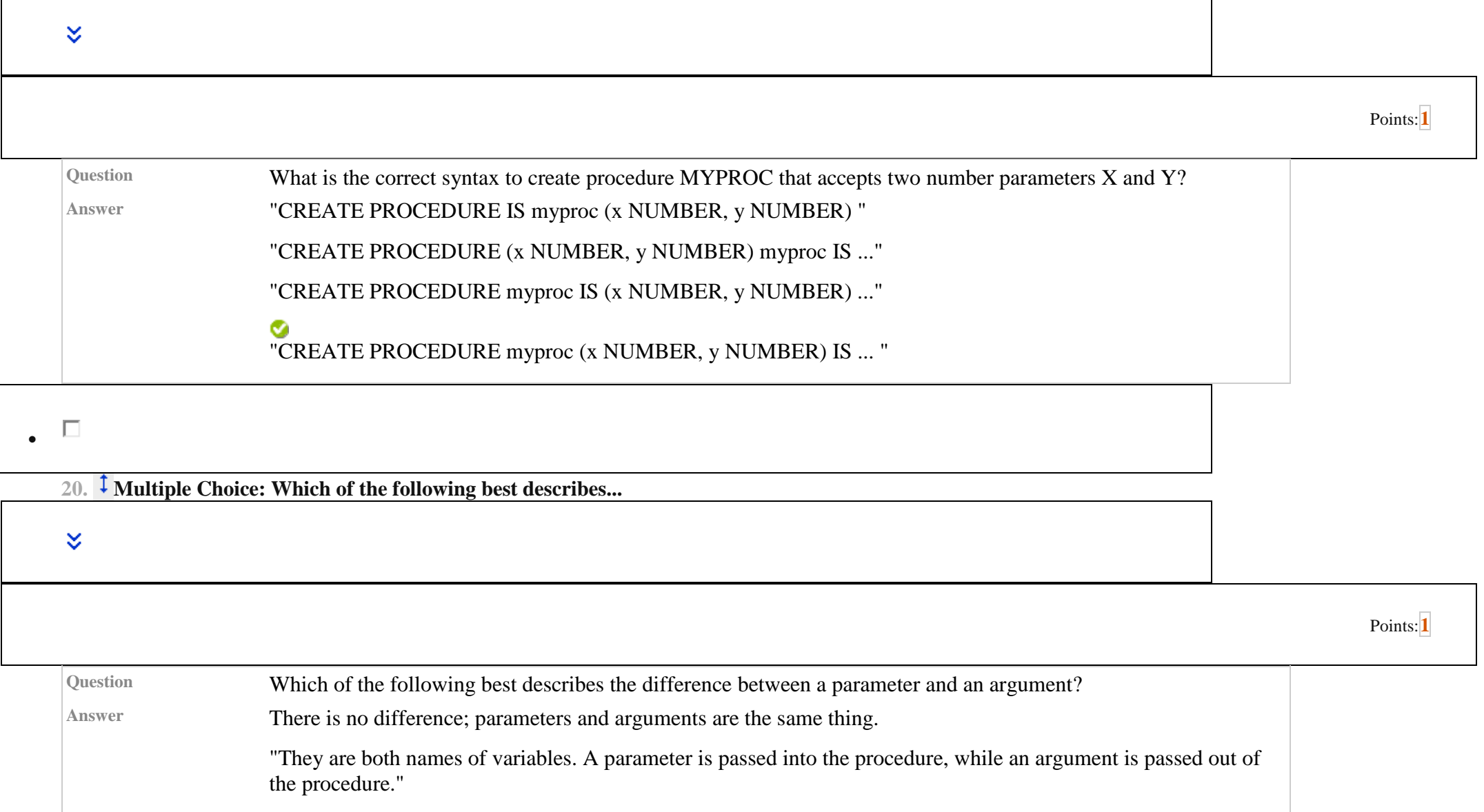

"A parameter is a variable that accepts a value that is passed to it, while an argument is the value that is passed. " "A parameter is the name of a variable, while an argument is the datatype of that variable."

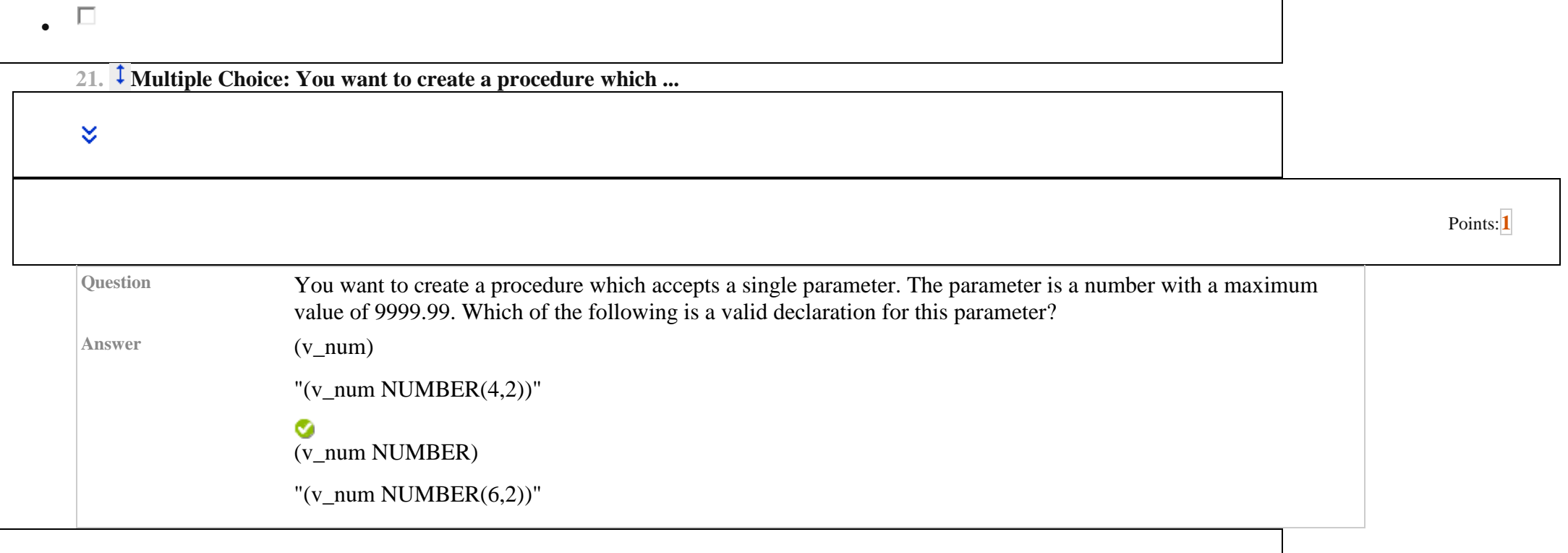

 $\bullet$ 

22. <sup>1</sup> Multiple Answer: Which of the following are NOT good p...

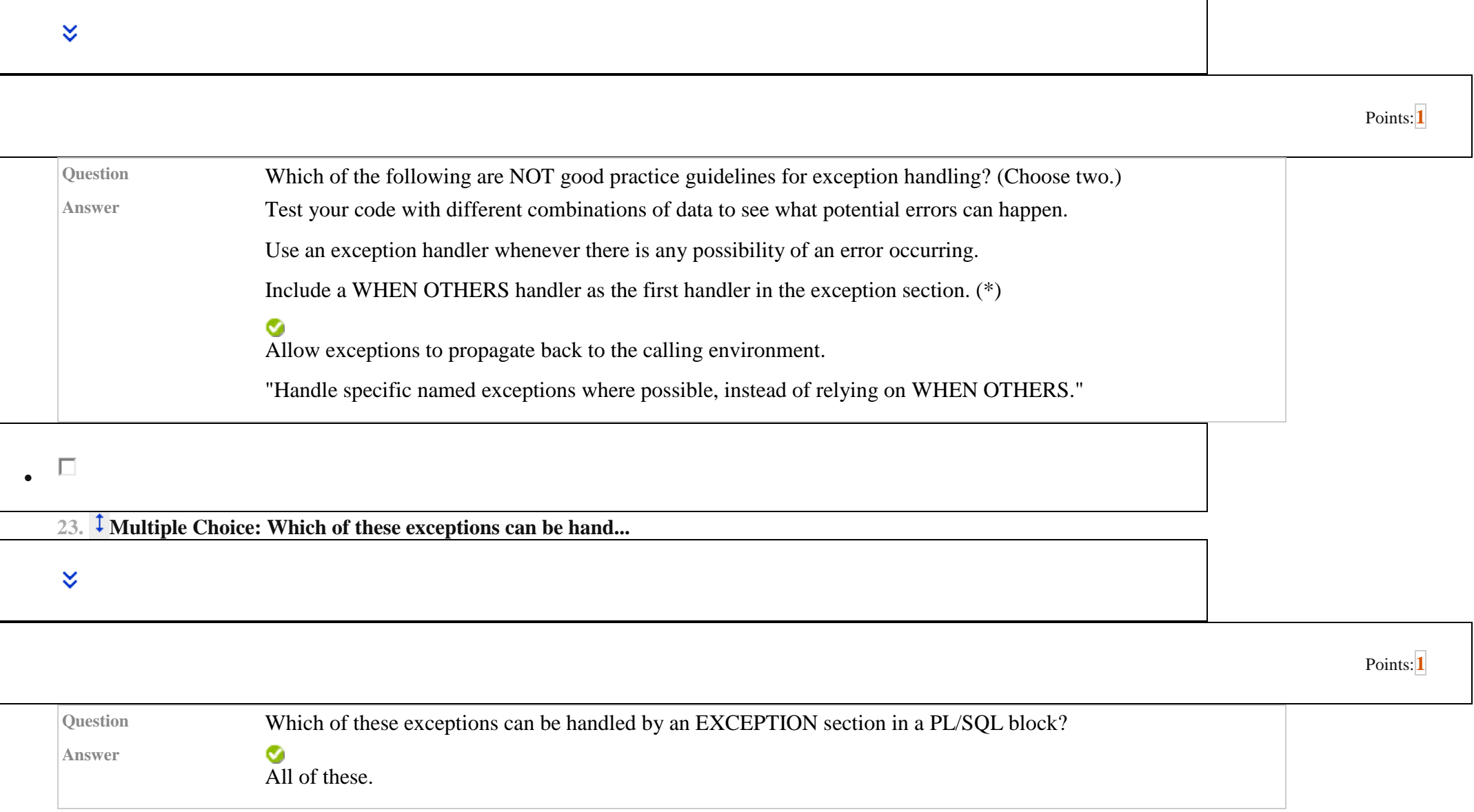

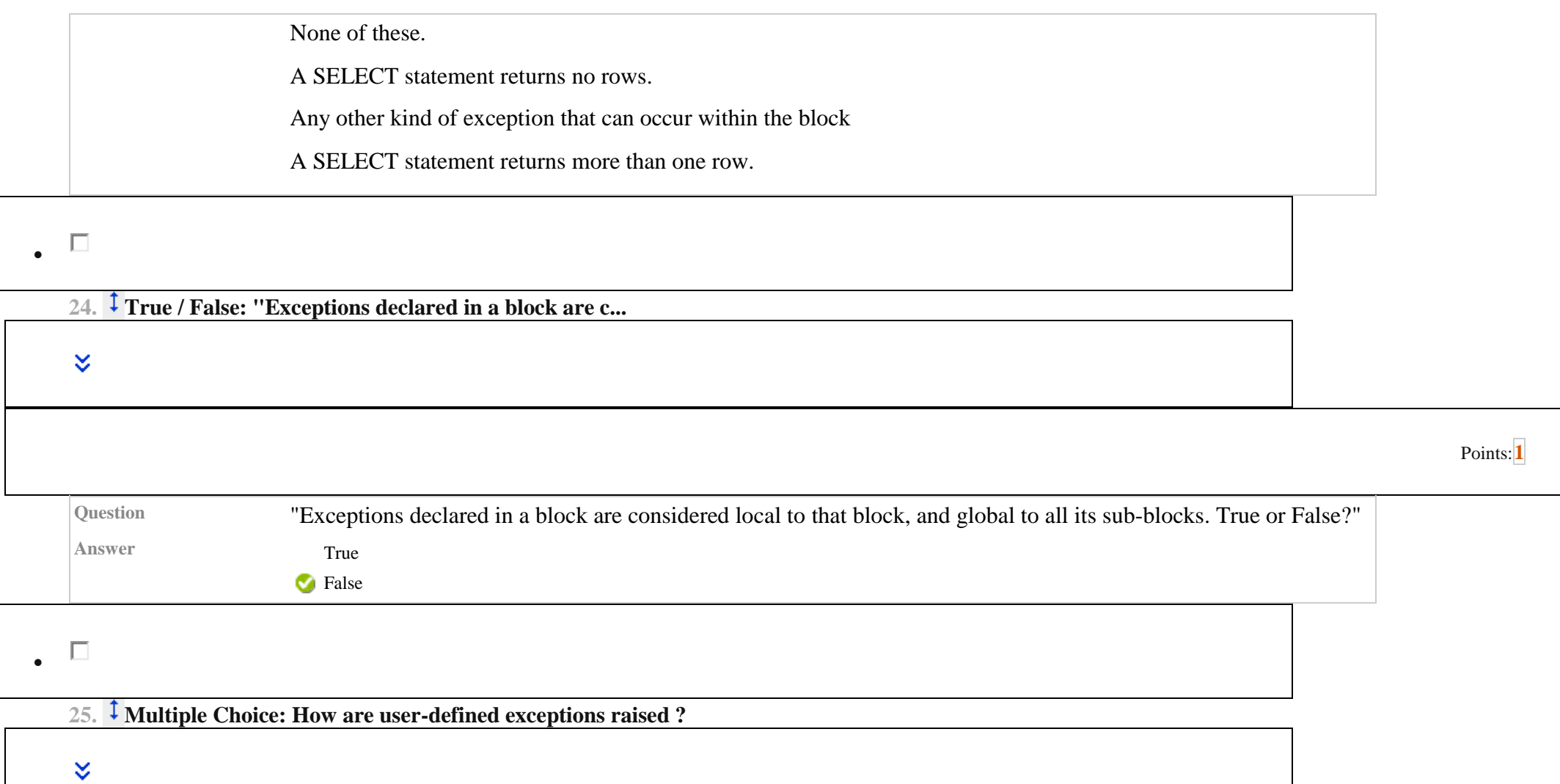

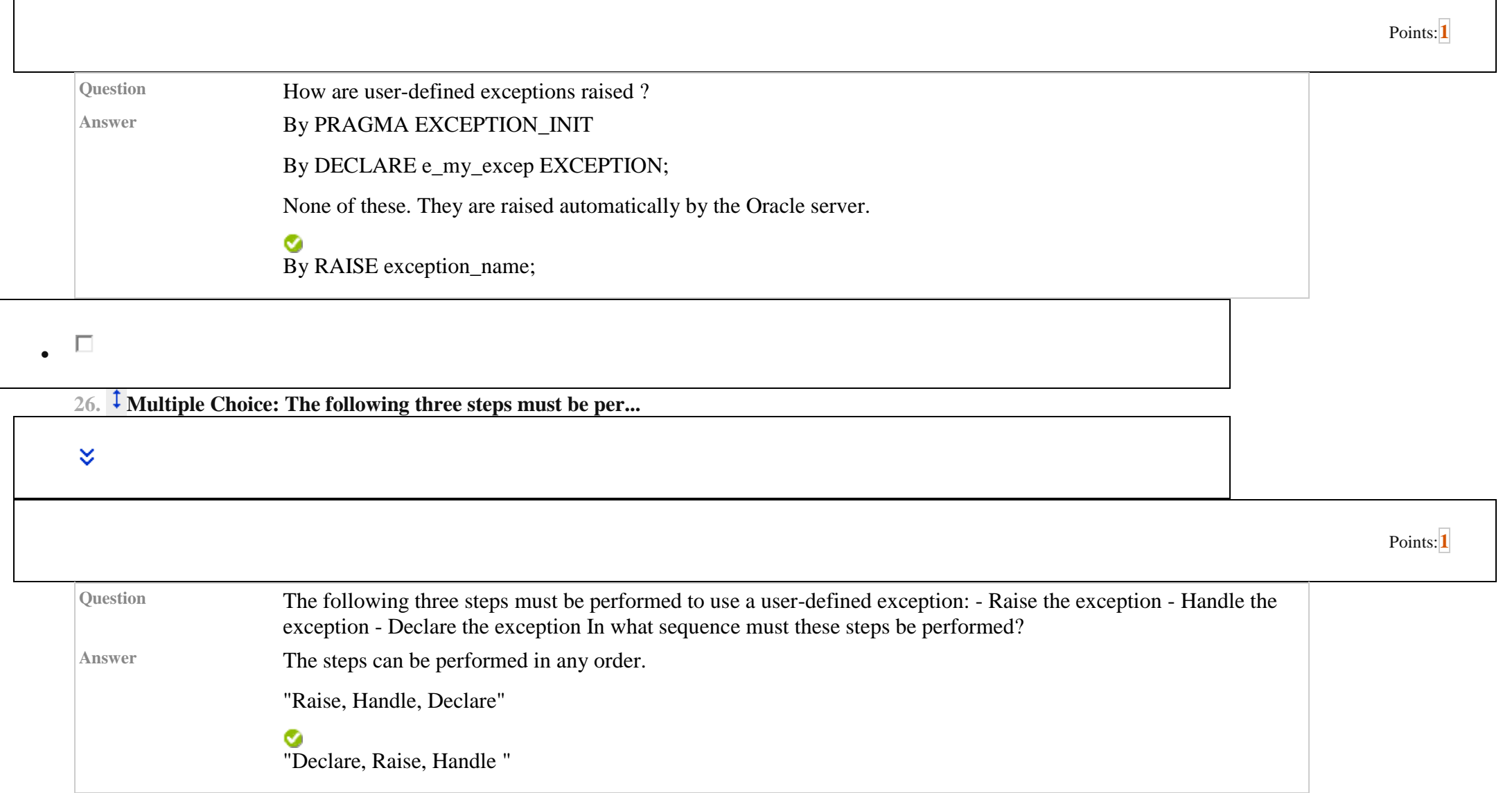

 $\mathsf T$ 

![](_page_17_Picture_42.jpeg)

![](_page_18_Picture_59.jpeg)

 $\mathsf T$ 

![](_page_19_Picture_56.jpeg)

**31. Multiple Choice: You have declared a cursor as SELECT...**

![](_page_20_Picture_56.jpeg)

![](_page_20_Picture_57.jpeg)

![](_page_21_Picture_66.jpeg)

 $\,\mathbb{v}$ 

33. <sup>1</sup> Multiple Choice: "User MARY has locked a row of the EM...

Points:**[1](https://learn.upes.ac.in/webapps/assessment/do/content/assessment?action=MODIFY&course_id=_34057_1&content_id=_1747281_1&assessmentType=Test&method=modifyAssessment)**

![](_page_21_Picture_67.jpeg)

![](_page_22_Picture_47.jpeg)

![](_page_23_Picture_65.jpeg)

 $\bullet$ 

 $\boldsymbol{\check{\times}}$ 

**36. Multiple Choice: You want to use explicit cursors to f...**

Points:**[1](https://learn.upes.ac.in/webapps/assessment/do/content/assessment?action=MODIFY&course_id=_34057_1&content_id=_1747281_1&assessmentType=Test&method=modifyAssessment)**

![](_page_23_Picture_66.jpeg)

![](_page_24_Picture_52.jpeg)

![](_page_25_Picture_51.jpeg)

Points:**[1](https://learn.upes.ac.in/webapps/assessment/do/content/assessment?action=MODIFY&course_id=_34057_1&content_id=_1747281_1&assessmentType=Test&method=modifyAssessment)**

 $\bullet$ 

**40. Multiple Choice: What is the correct syntax to associa...**

![](_page_26_Picture_57.jpeg)

False

![](_page_27_Picture_57.jpeg)

![](_page_27_Picture_58.jpeg)

![](_page_28_Picture_63.jpeg)

![](_page_28_Picture_64.jpeg)

![](_page_29_Picture_60.jpeg)

![](_page_29_Picture_61.jpeg)

![](_page_30_Picture_57.jpeg)

![](_page_30_Picture_58.jpeg)

![](_page_31_Picture_50.jpeg)

![](_page_32_Picture_49.jpeg)

![](_page_33_Picture_54.jpeg)

![](_page_34_Picture_52.jpeg)

**56. Multiple Choice: How must you end a CASE statement?**

![](_page_35_Picture_50.jpeg)

![](_page_36_Picture_43.jpeg)

![](_page_37_Picture_57.jpeg)

┑